10/04/2017 Como alterar o Pr. Mínimo Tabela da rotina 201 por meio da rotina 251 – Alterar vários preços de venda? PC Sistemas TDN

PC [Sistemas](http://tdn.totvs.com/display/PCS) / ... / [Precificação](http://tdn.totvs.com/pages/viewpage.action?pageId=270903388) - 201

Como alterar o Pr. [Mínimo](http://tdn.totvs.com/pages/viewpage.action?pageId=185750724) Tabela da rotina 201 por meio da rotina 251 – Alterar vários preços de venda? APROVADO

Criado por Angelita [Cardoso](http://tdn.totvs.com/display/~pc.angelita.leite) Leite, última alteração por NATHALIA [BERNARDO](http://tdn.totvs.com/display/~nathalia.toledo) DE SOUZA TOLEDO agora há [pouco](http://tdn.totvs.com/pages/diffpagesbyversion.action?pageId=185750724&selectedPageVersions=3&selectedPageVersions=4)

## Alterando Pr. Mínimo Tabela da rotina 201 por meio da rotina 251

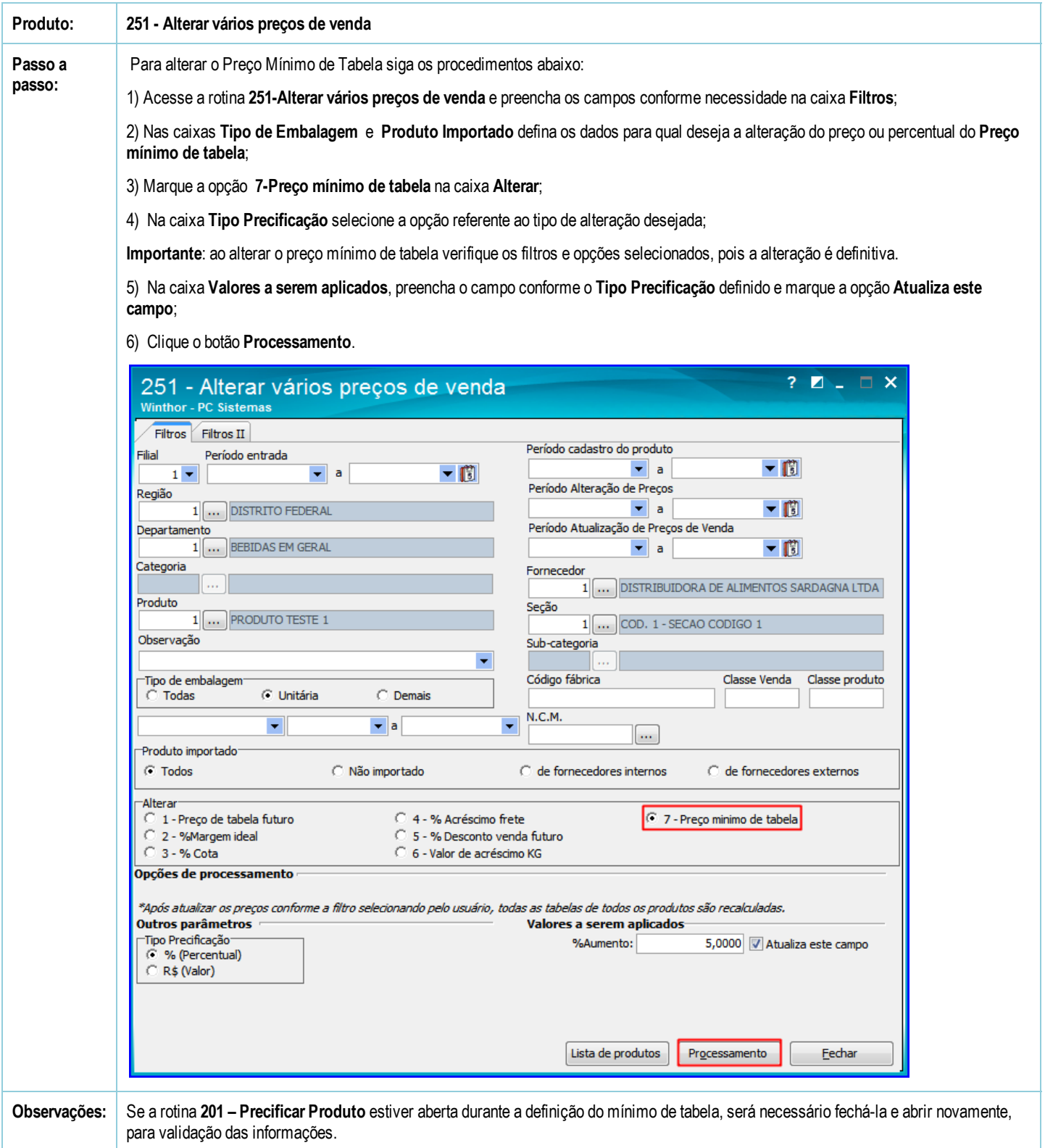

Seja o primeiro a gostar disto **心** Curtir